# MANUALES GONG

## **Gestión documental**

Paises, delegaciones, socias y financiadores

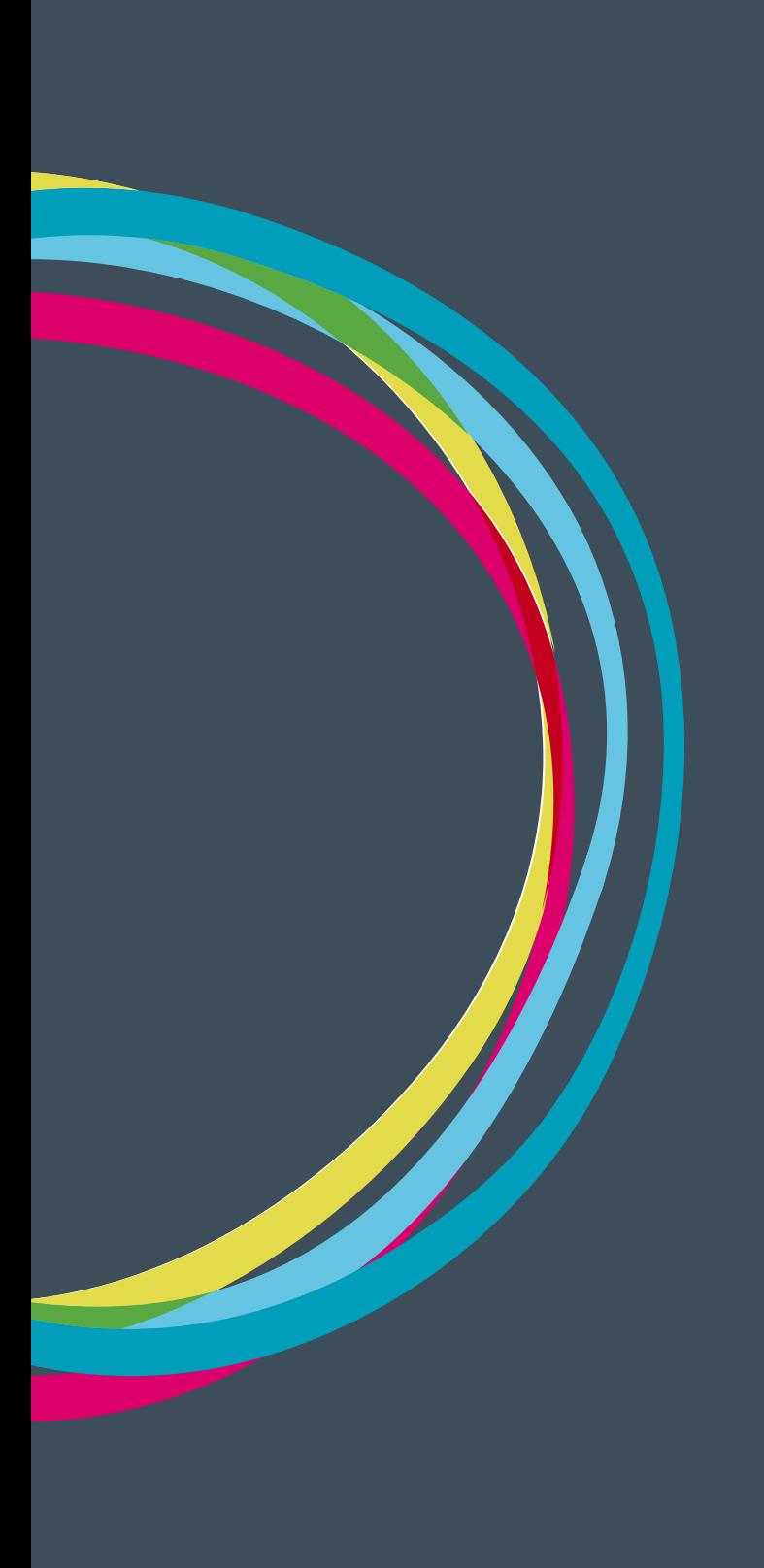

### **Gestión documental**

### Manuales GONG

#### **Paises**

Cuando se da de alta un país GONG crea automáticamente un espacio dentro del espacio Paises del gestor documental. A su vez dentro de este se crean dos espacios: Delegaciones y Socias locales.

Dentro de este espacio se puede adjuntar un documento nuevo o vincular a uno ya existente.

El acceso para cada usuario/a a estos espacios esta determinado por los permisos asignados desde administración.

### **Socios locales**

Cuando se crea un nuevo agente y le indicamos que es implementador/socio local GONG automáticamente genera un espacio para este socio dentro del país al cual se ha vinculado.

Dentro de este espacio se puede adjuntar un documento nuevo o vincular a uno ya existente.

El acceso para cada usuario/a a estos espacios esta determinado por los permisos asignados desde administración.

### **Financiadores**

Cada vez que creamos un nuevo agente financiador automáticamente se crea un espacio dentro de la carpeta financiadores.

Dentro de este espacio se puede adjuntar un documento nuevo o vincular a uno ya existente.

El acceso para cada usuario/a a estos espacios esta determinado por los permisos asignados desde administración.